## **Link Your PACER & NextGen CM/ECF Accounts**

**NOTE:** This process cannot be completed until the Western District of Oklahoma has upgraded to NextGen CM/ECF on August 3rd, 2020.

Once the court implements NextGen, your upgraded PACER account must be linked to your CM/ECF filing account. This is a one-time procedure. After linking your accounts, you will use your PACER account for all filing and viewing access to the Western District of Oklahoma.

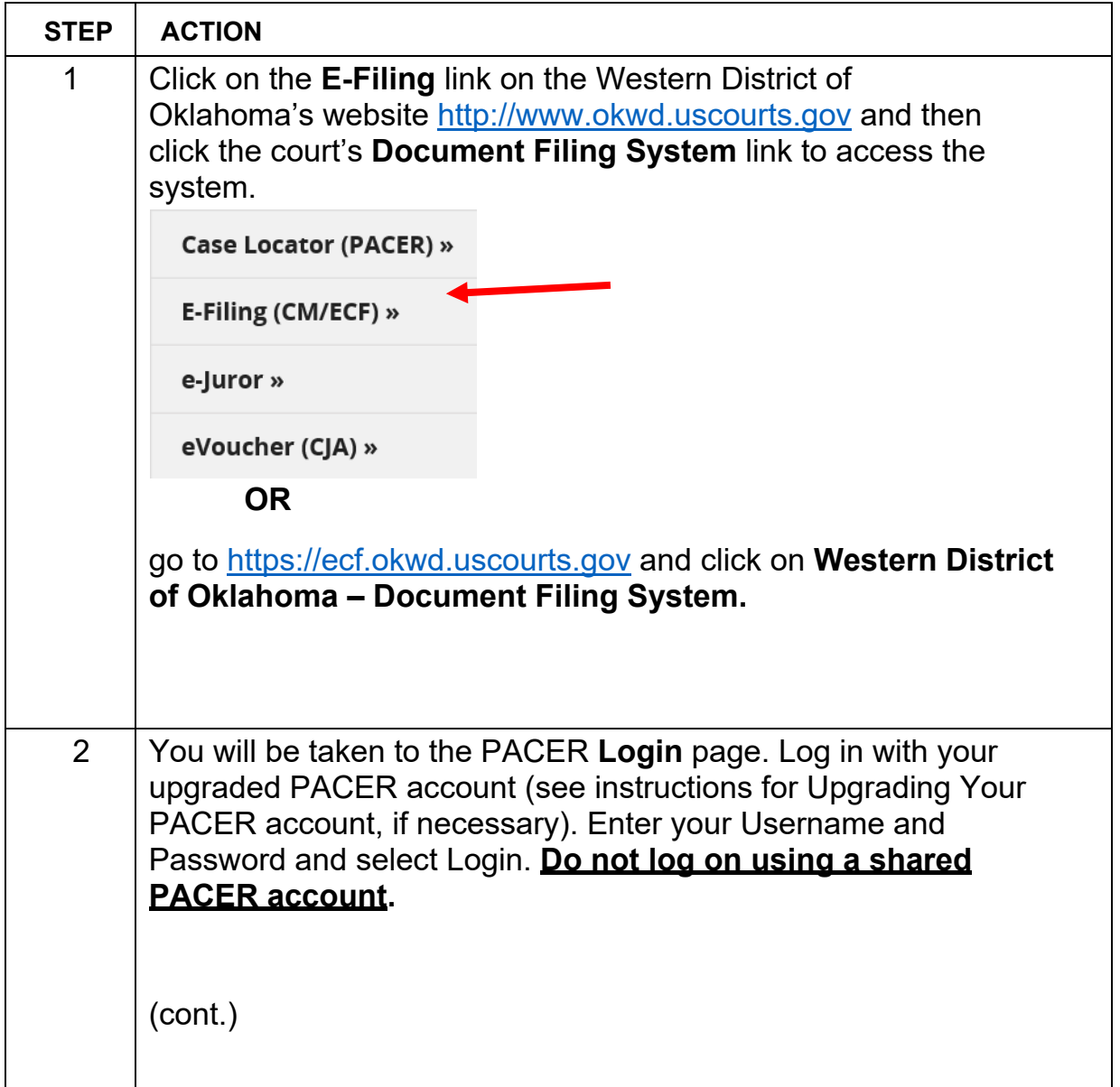

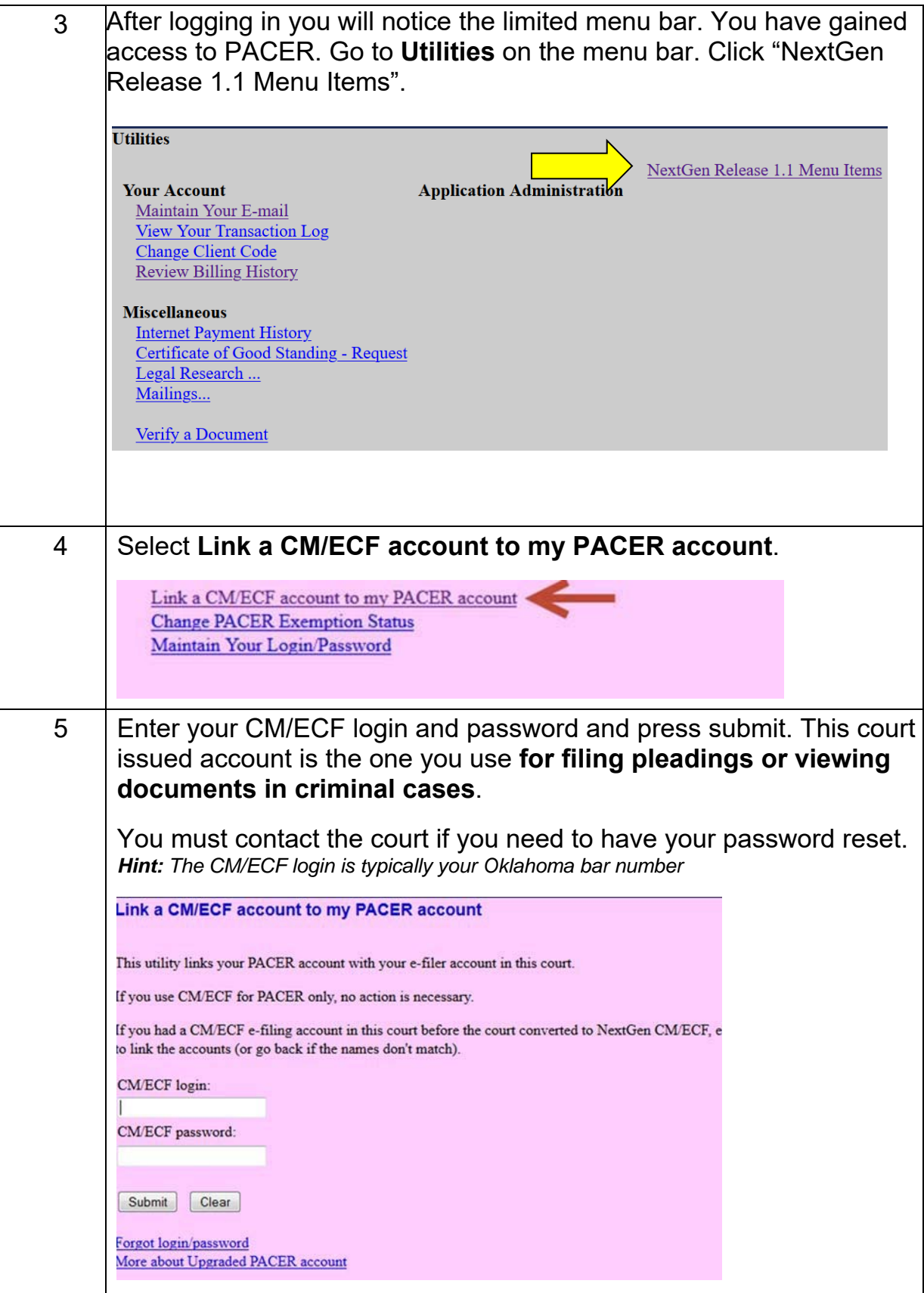

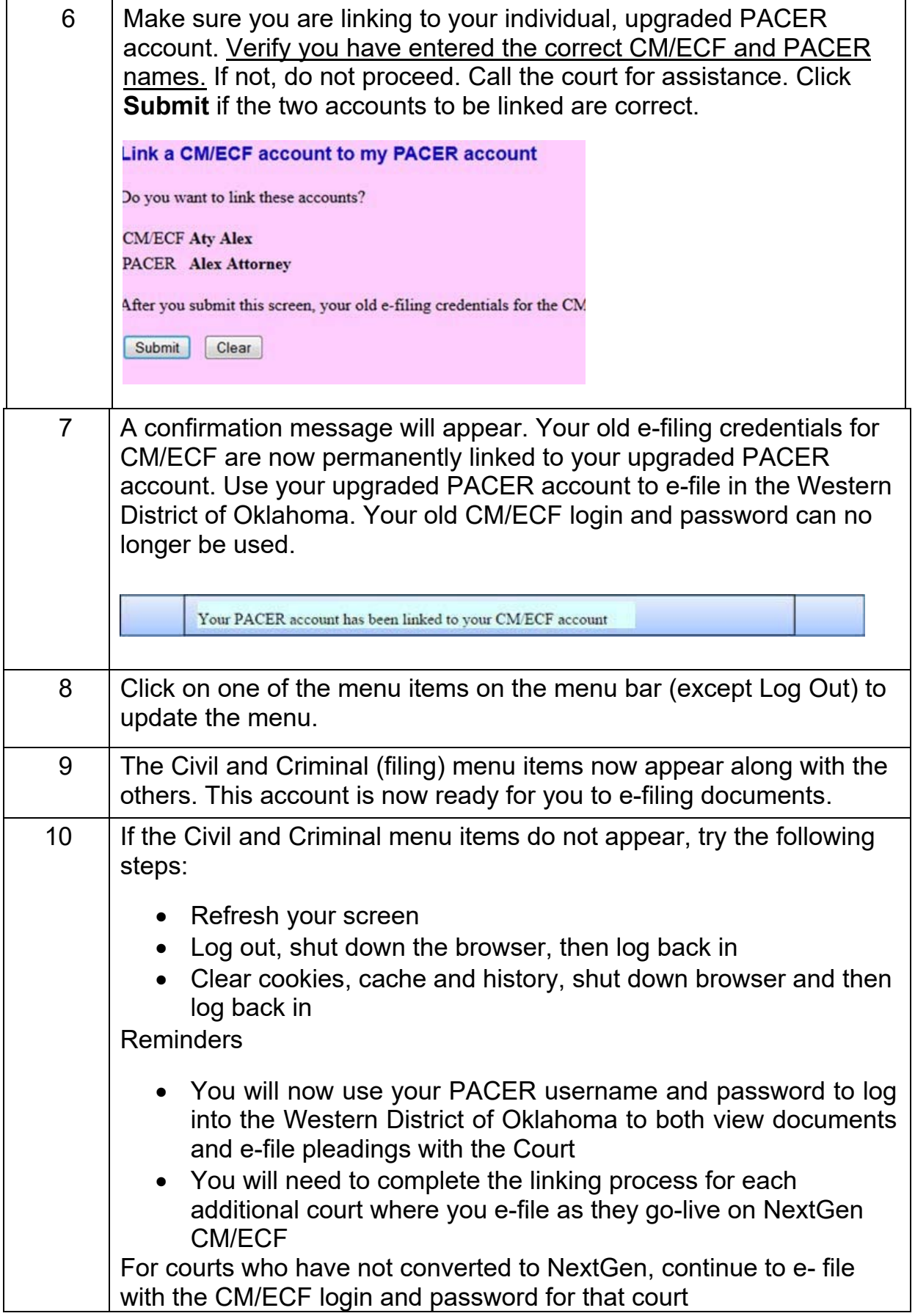